## Plot for mpileup.vcf

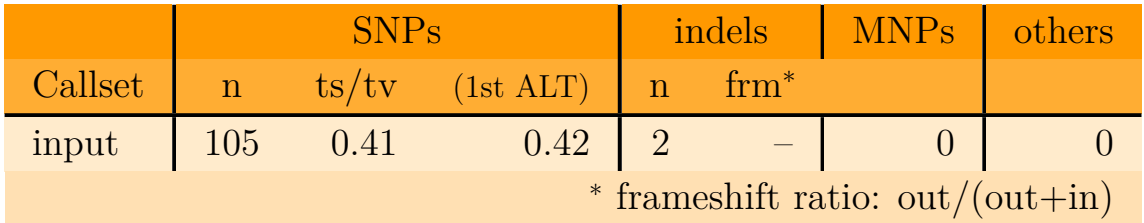

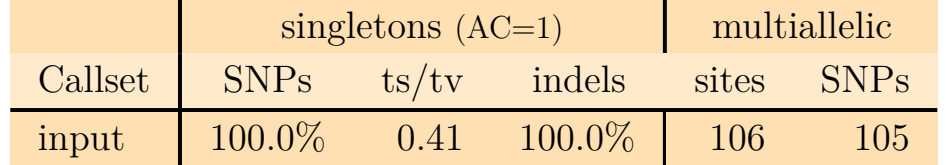

- input .. input 0. vcf.gz

## Indel distribution

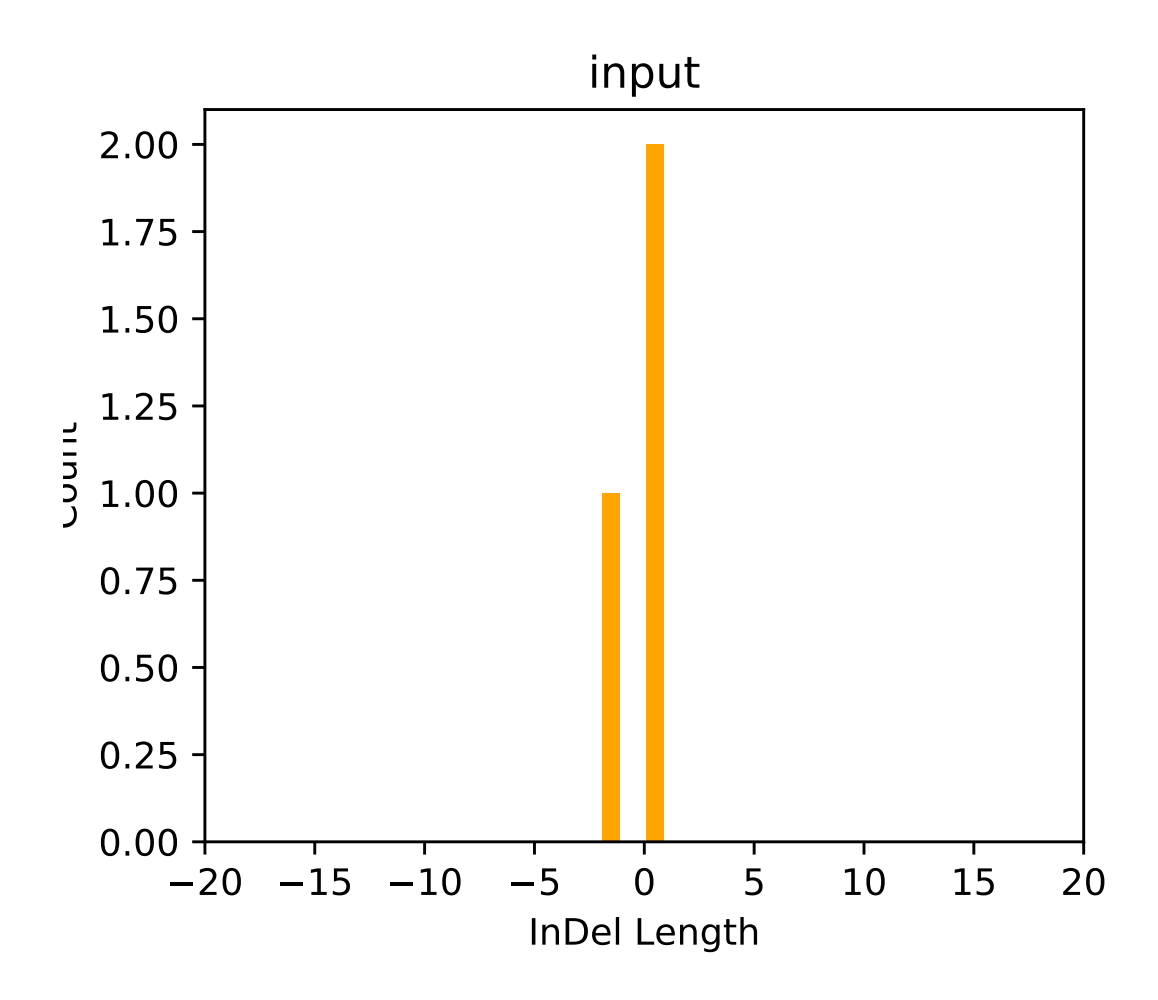

## Depth distribution

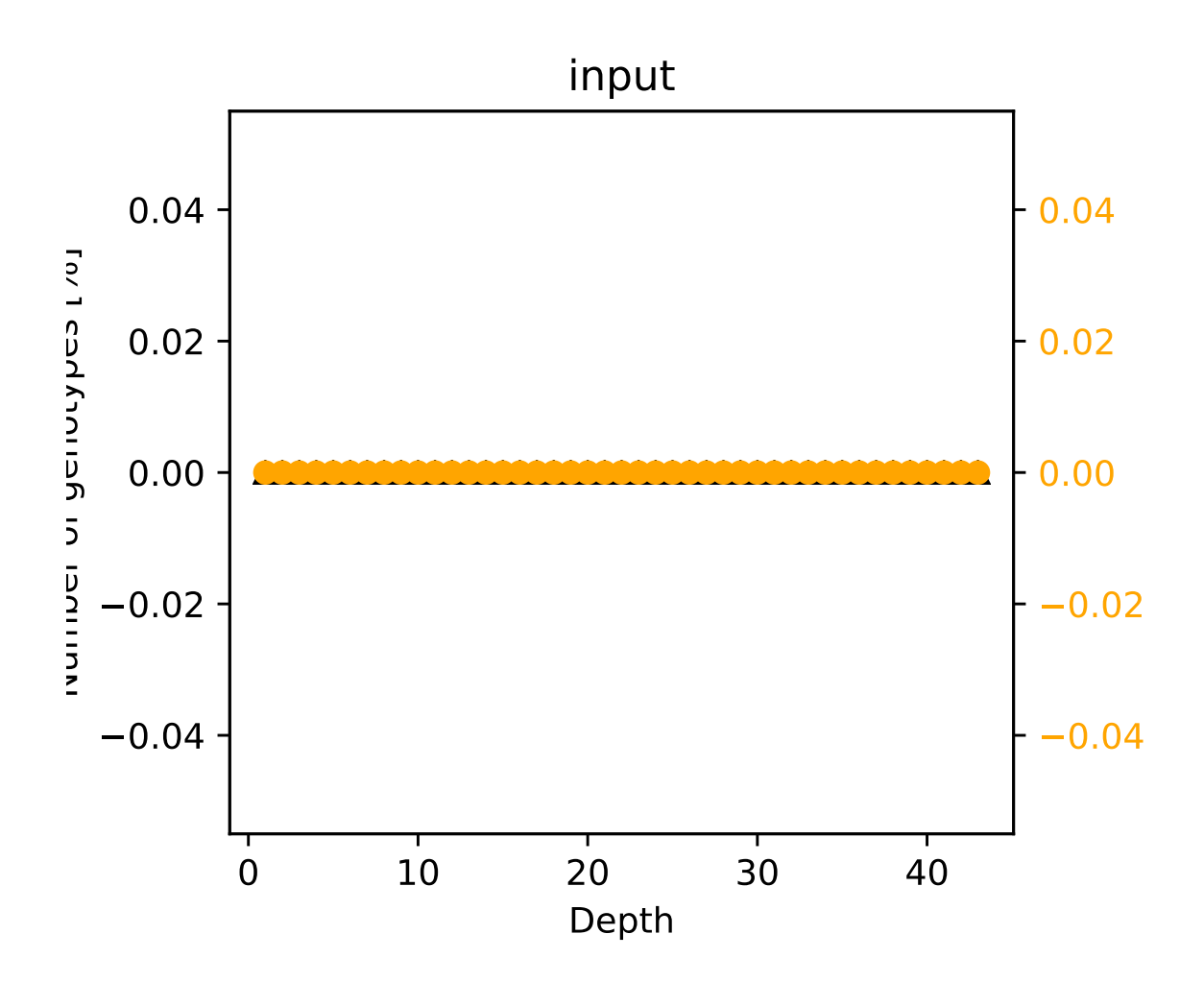

## Substitution types

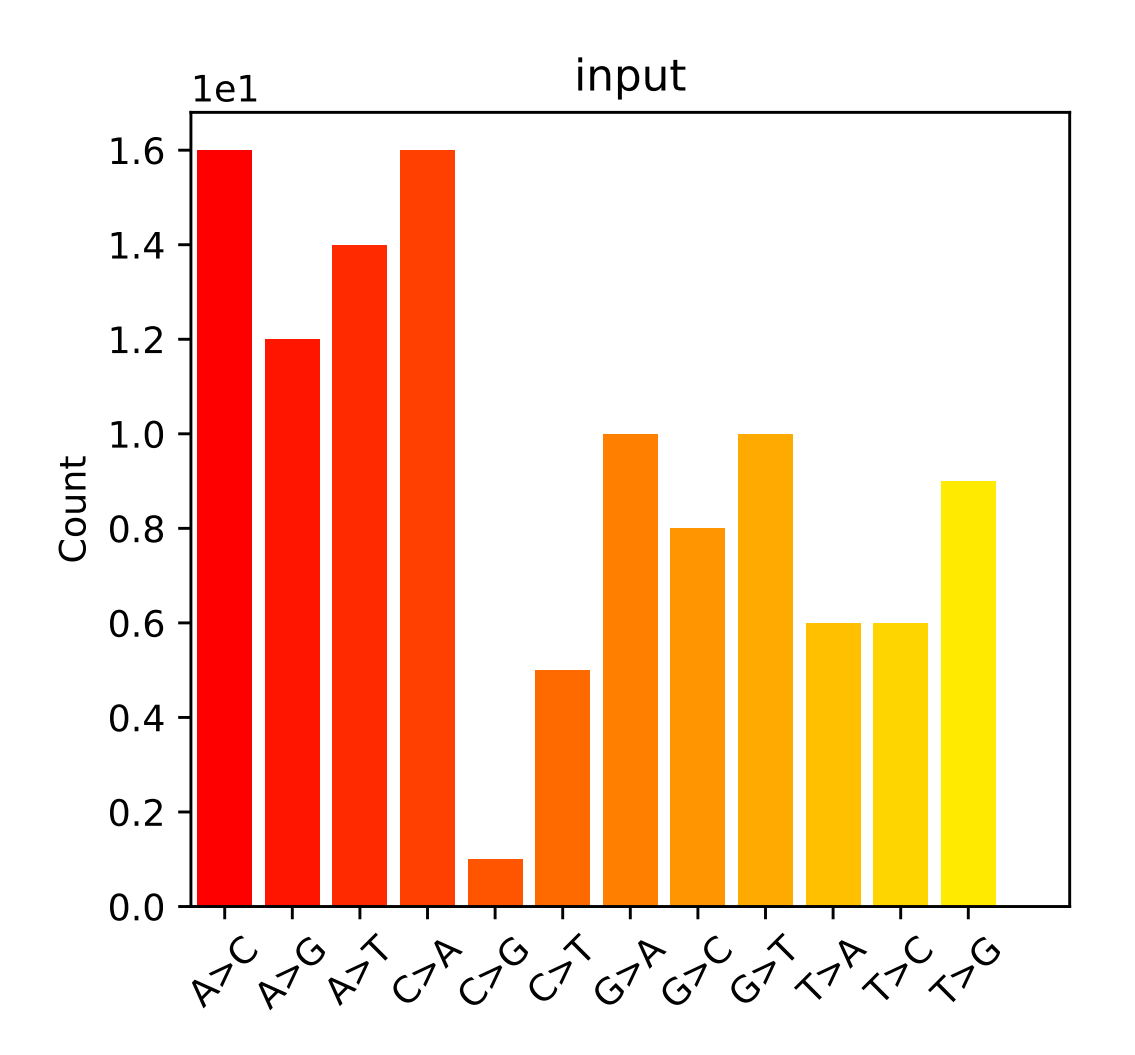